## **O que é o FCI e por que ele aparece no DANF-e?**

Esta documentação aplica-se apenas à versão 23 do WinThor, a qual a PC Sistemas oferece suporte. Para atualizar o WinThor [clique aqui.](http://tdn.totvs.com/pages/viewpage.action?pageId=128682791) ⊗

FCI é uma **Ficha de Conteúdo de Importação** apresentada no DANF-e de acordo com a legislação **Ajuste SINIEF 19, de 7/11/2012, prevista na Resolução do Senado Federal nº 13, de 25/04/2012)**. Esta informação tem origem na rotina **1103 -** Alterar Custo do Produto, campo **Num.F CI** e caso não queria utiliza´-la no DANF-e siga os procedimentos abaixo conforme necessidade:

## Notas a serem emitidas

1) Acesse a rotina **132** - Parâmetros da Presidência e marque a opção **Não** do parâmetro **2991- Gera NumFCI no Danfe e na Tag infAdProd**;

2) Clique **Salvar e Fechar**. Após esta parametrização o FCI não estará disponível para as próximas DANF-e's que forem emitidas.

## Notas já emitidas

Será necessário realizar o cancelamento destas notas e emiti-las novamente, com o parâmetro **2991** marcado conforme citado acima.

**Observação**: para mais informações sobre a utilização deste FCI, consulte o setor Fiscal/Contábil de sua empresa. Segue um exemplo do FCI apresentado no DANF-e:

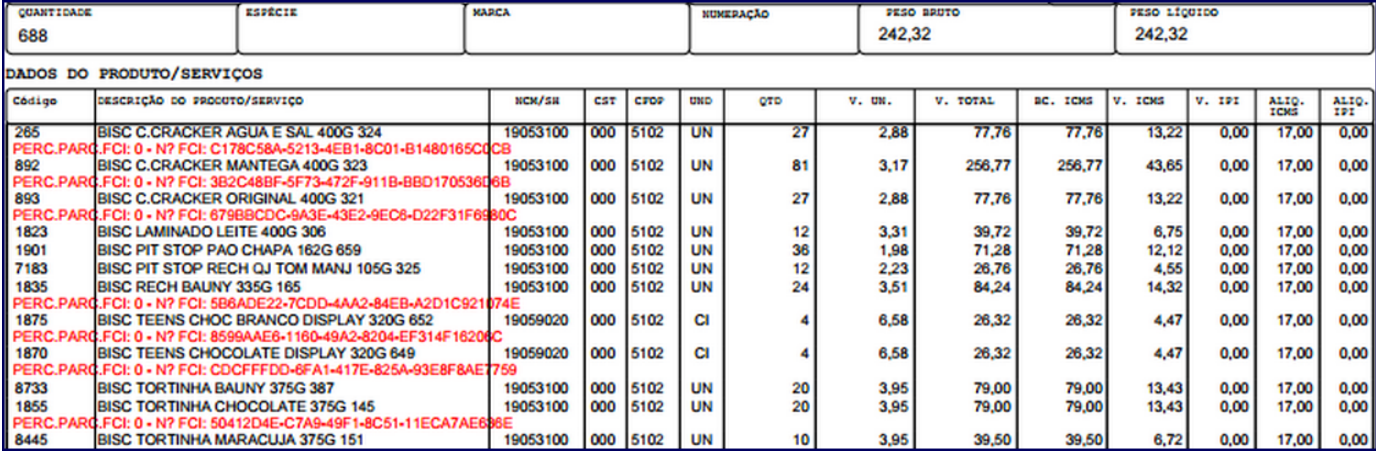